# inscripción a las actividades DEL PLAN corresponsables de la comarca de valdejalón

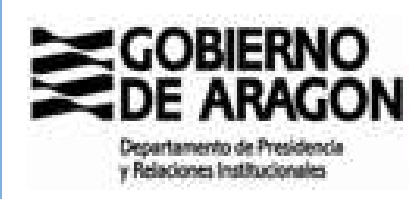

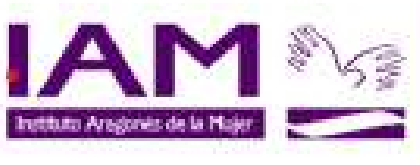

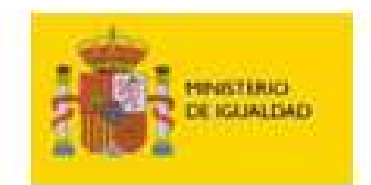

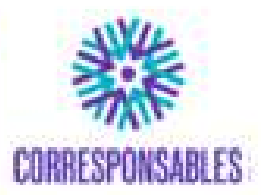

SECRETARÍA DE ESTADO DE IGUALDAD Y CONTRA LA VIOLENCIA DE GÉNERO

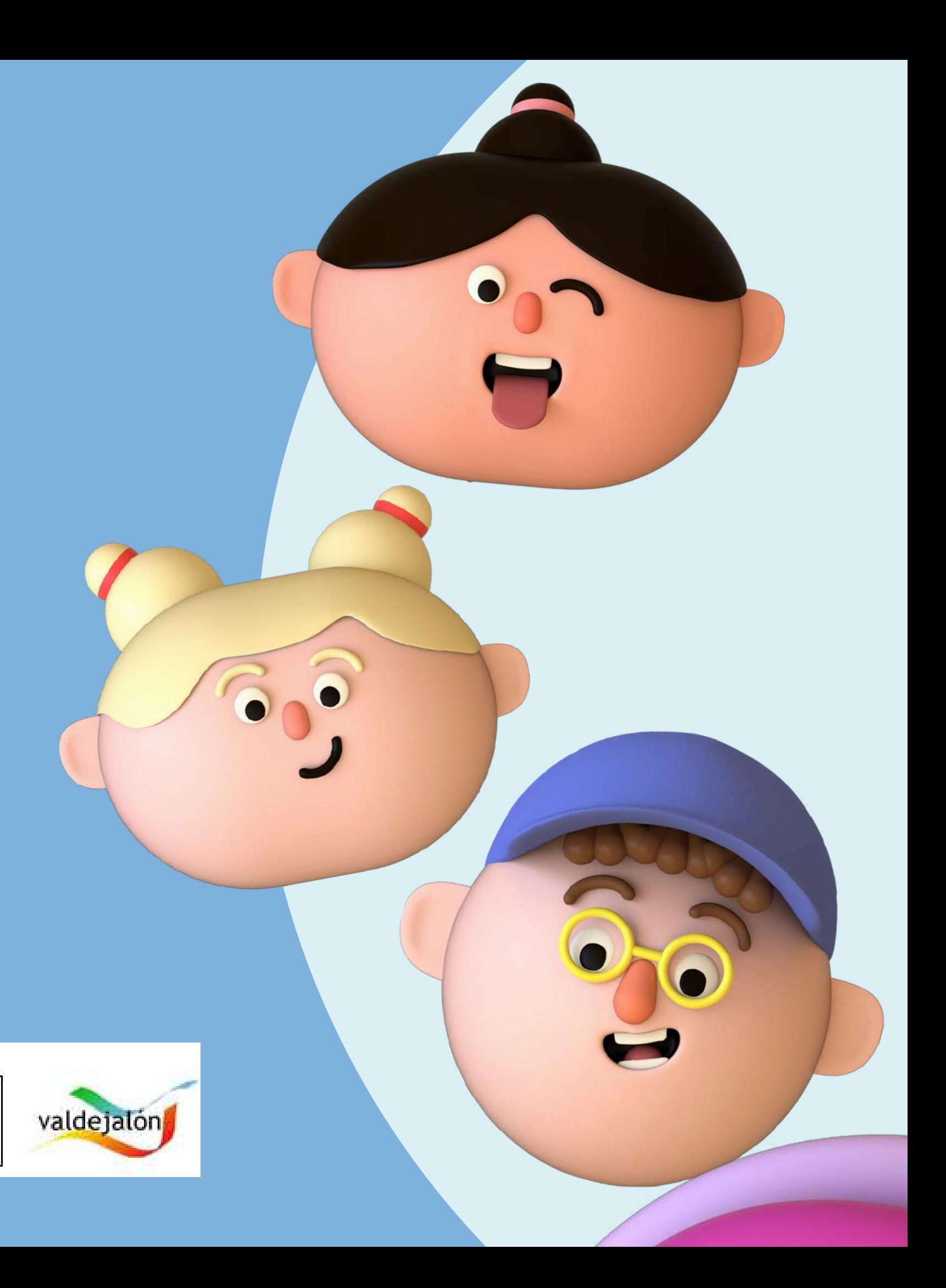

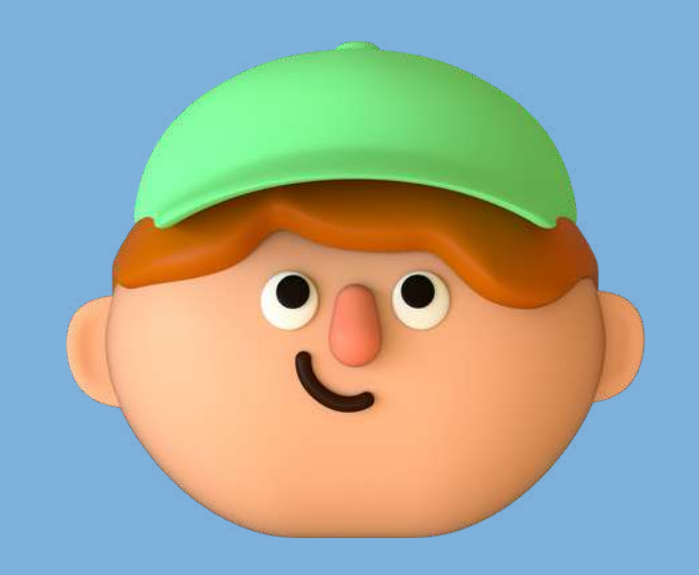

# PARA REALIZAR LA INSCRIPCIÓN SE DEBE ACCEDER A TRAVÉS DEL SIGUIENTE ENLACE O QR

# HTTPS://PLANCORRESPONSABLES.ES/#/HOME

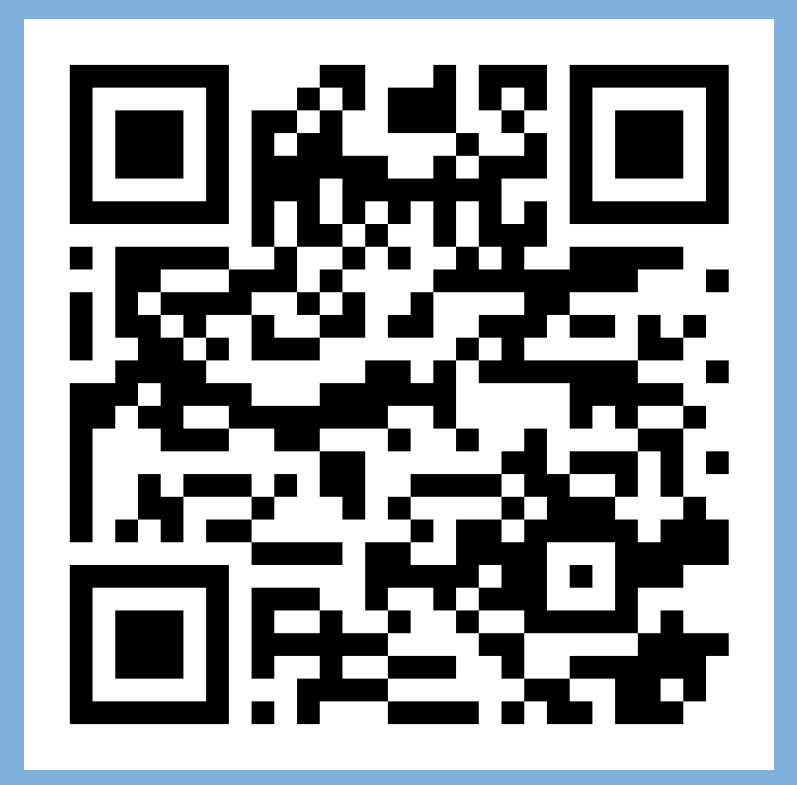

# DESDE EL QR DEL CARTEL DE TU MUNICIPIO ACCEDES DIRECTAMENTE AL PASO 4

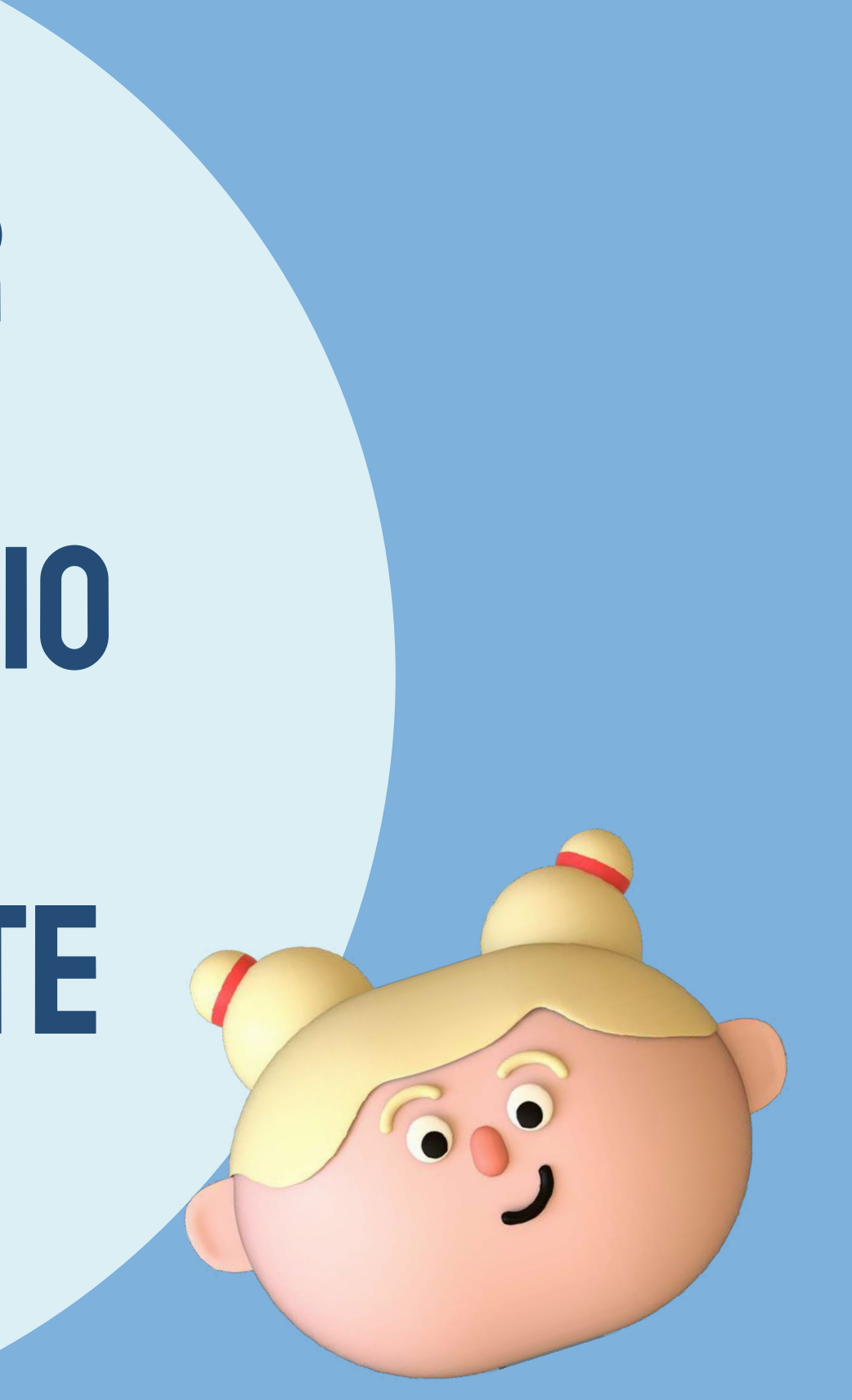

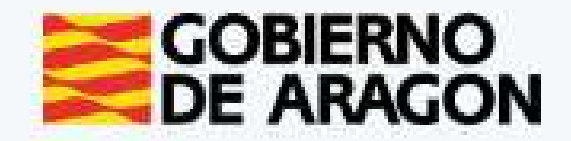

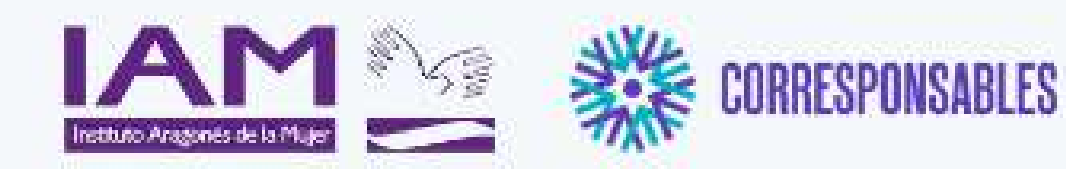

#### Información general

El Plan Corresponsables, es una nueva política pública impulsada en la Secretaria de Estado de Igualdad y contra la Violencia de Género del Ministerio de Igualdad, que tiene por objeto iniciar el camino hacia la garantía del cuidado como un derecho en España desde la óptica de la igualdad entre mujeres y hombres, yu desde un enfoque de garantía de derechos universales, al margen de la condición laboral de las personas beneficiarias, al amparo de la Ley Orgánica 3/2007, de 22 de marzo, para la igualdad efectiva de mujeres y hombres de la Ley 7/2018, de 28 de junio, de iqualdad de oportunidades entre mujeres y hombres en Aragón.

El Plan Corresponsables está orientado a favorecer la conciliación de las familias con niñas, niños y jóvenes de hasta 16 años desde un enfoque de iqualdad entre mujeres y hombres, crear empleo de calidad en el sector de los cuidados y dignificar y certificar la experiencia profesional de cuidado no formal. Para ello, se han puesto en marcha unas bolsas de cuidado profesional con diferentes perfiles profesionales que atiendan en domicilio por horas o en espacios públicos convenientemente habilitados al efecto, y dirigido al cuidado de menores de hasta 16 años.

#### Registro y solicitudes

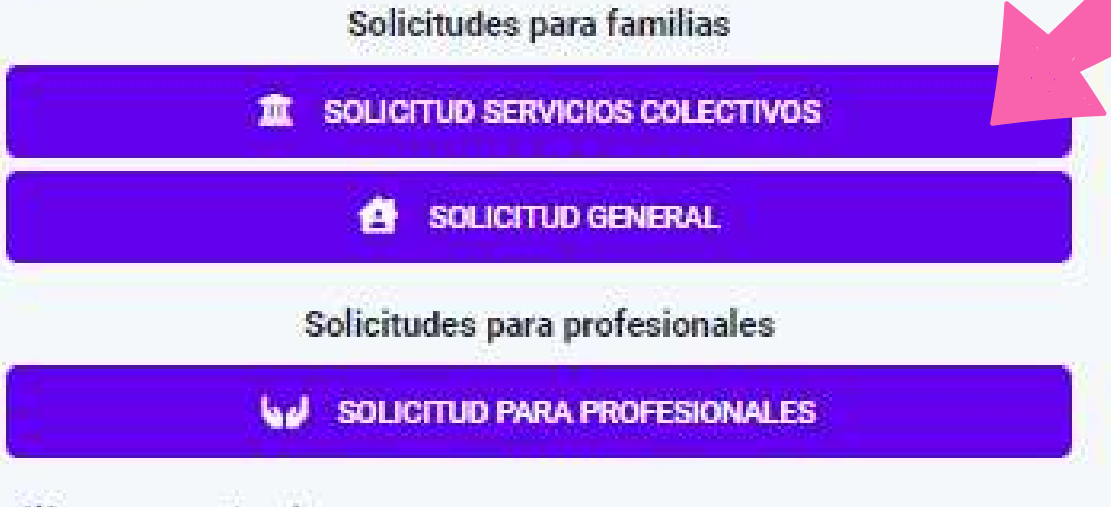

#### Acceso para familias aceptadas

**ACCESO FAMILIAS** 

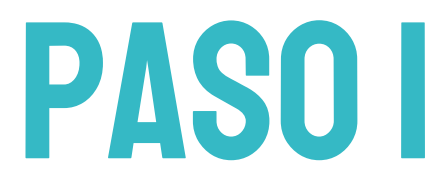

# **CLICAREN** "SOLICITUD SERVICIOS COLECTIVOS"

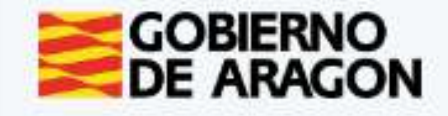

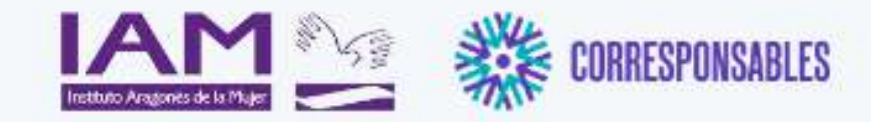

ualmente en las comarcas de Aragón.

Plan Corresponsables Servicios disponibles con inscripciones abiertas

Estos son los servicios colectivos con inscripciones abiertas

Ocmarca Ver todas las comarcas

CLICAR EN EL DESPLEGABLE "COMARCA"

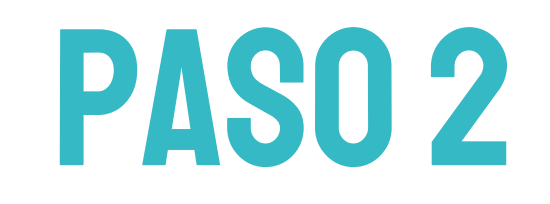

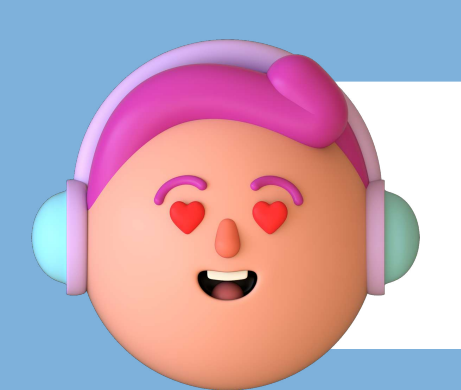

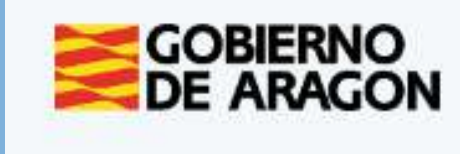

#### Plan Corresponsables Servicios disponibles con inscripciones abiertas

Estos son los servicios colectivos con inscripciones abiertas que hay actualmente en las comarcas de Aragón.

Comarce Ver todas las

Comarca Cer Comunidad d Comunidad d Cuencas Min Gúdar-Javala Hoya de Hue Jiloca La Jacetania La Litera La Ribagorza Los Monegro Maestrazgo Materraña Ribera Alta di Ribera Baja di Sierra de Alb Sobrarbe Somontano o Valdejalón Zaragoza (Ci **BE BE** 

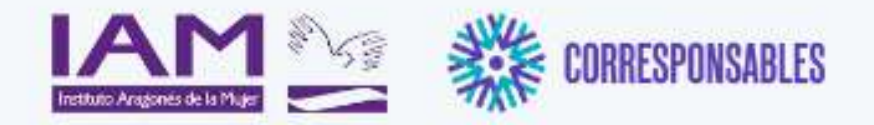

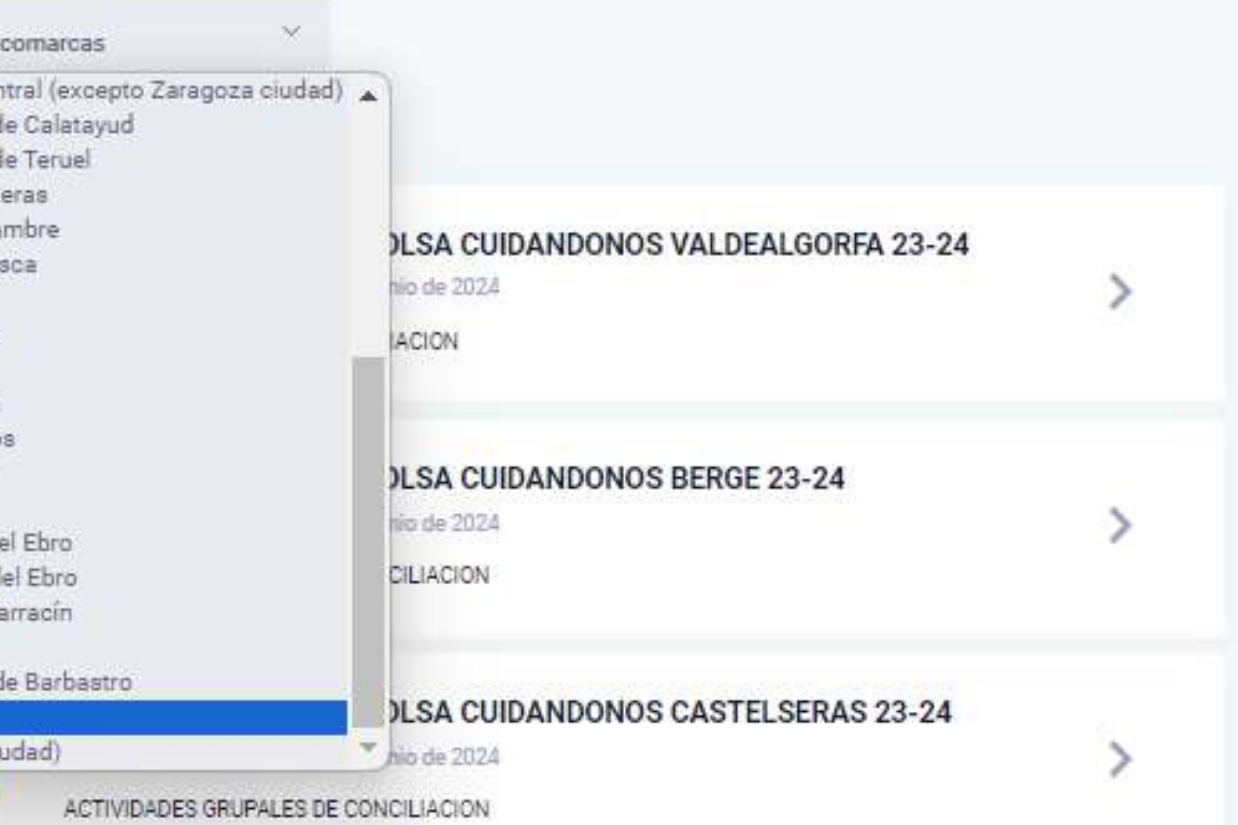

## **ELEGIR** "VALDEJALÓN"

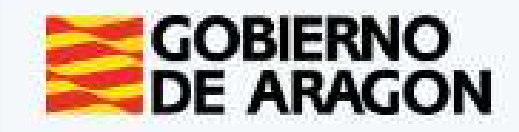

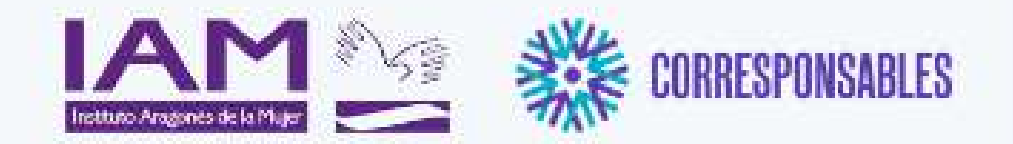

#### Plan Corresponsables Servicios disponibles con inscripciones abiertas

Estos son los servicios colectivos con inscripciones abiertas que hay actualmente en las comarcas de Aragón.

Comarca Valdejalón

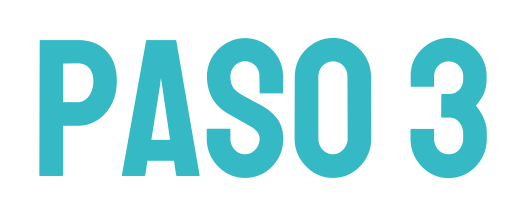

COLONIAS "DIVERJALÓN". LA ALMUNIA DE DOÑA GODINA

i 13 de octubre de 2023 a 13 de octubre de 2023

Servicio colectivo para favorecer la conciliación familiar y laboral en días no lectivos, en el que se realizarán actividades educativas, de ocio y tiempo libre.

## APARECERÁN TODAS LAS ACTIVIDADES QUE SE VAN A REALIZAR EN LA COMARCA.

### ELEGIR LA DEL MUNICIPIO DONDE QUIERAN REALIZAR LA ACTIVIDAD

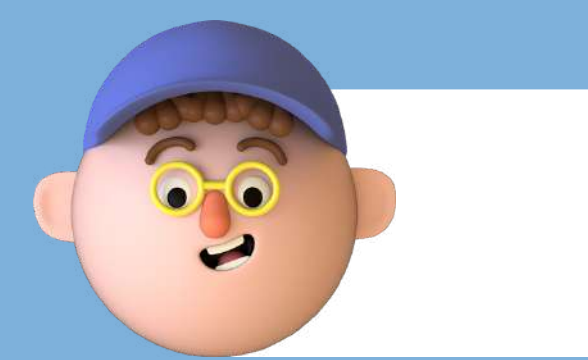

### CLICAR EN LA FLECHA QUE APARECE A LA DERECHA DE LA ACTIVIDAD

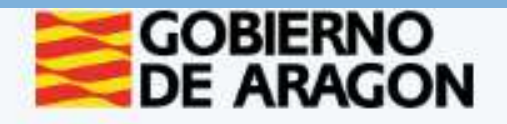

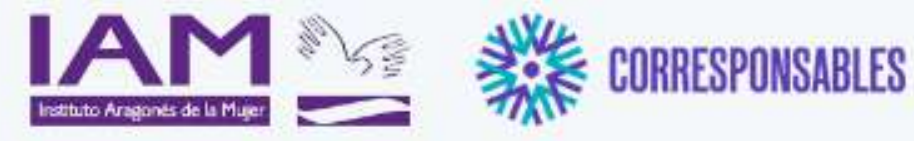

#### Información general

El Plan Corresponsables, es una nueva política pública impulsada en la Secretaría de Estado de Igualdad y contra la Violencia de Género del Ministerio de Igualdad, que tiene por objeto iniciar el camino hacia la garantía del cuidado como un derecho en España desde la óptica de la igualdad entre mujeres y hombres, yu desde un enfoque de garantia de derechos universales, al margen de la condición laboral de las personas beneficiarias, al amparo de la Ley Orgánica 3/2007, de 22 de marzo, para la igualdad efectiva de mujeres y hombres de la Ley 7/2018, de 28 de junio, de igualdad de oportunidades entre mujeres y hombres en Aragón.

El Plan Corresponsables está orientado a favorecer la conciliación de las familias con niñas, niños y jóvenes de hasta 16 años desde un enfoque de igualdad entre mujeres y hombres, crear empleo de calidad en el sector de los cuidados y dignificar y certificar la experiencia profesional de cuidado no formal. Para ello, se han puesto en marcha unas bolsas de cuidado profesional con diferentes perfiles profesionales que atiendan en domicilio por horas o en espacios públicos convenientemente habilitados al efecto, y dirigido al cuidado de menores de hasta 16 años.

#### Formulario de inscripción

#### COLONIAS "DIVERJALÓN". LA ALMUNIA DE DOÑA GODINA

Servicio colectivo para favorecer la conciliación familiar y laboral en días no lectivos, en el que se realizarán actividades educativas, de ocio y tiempo libre.

Dirigido a: Menores de entre 3 y 14 años.

Requisitos:

· Estar empadronados y con residencia efectiva en el municipio (en caso de existir plazas vacantes podrán acceder menores que no cumplan este requisito).

**PASO4** 

· Deberán estar inscritos un mínimo de 4 menores.

#### Carácter: Gratuito

Horario: De 09:30 a 13:00 con posibilidad de ampliación de 07:00 a 14:30, siempre que se cuente con un mínimo de 4 menores inscritos en la franja horaria elegida de ampliación.

Las entradas y las salidas se realizarán cada media hora: · Entradas: 07:00, 07:30, 08:00, 08:30, 09:00 y 09:30. · Salidas: 13:00, 13:30, 14:00 y 14:30.

- 
- 

Período de inscripción: Hasta el 11 de octubre.

Este formulario sirve como preinscripción. Una vez admitida/o en la actividad se le enviará un correo electrónico para completar la inscripción.

Para cualquier consulta pueden ponerse en contacto a través del teléfono 976 811 759 o del correo plancorresponsables@valdejalon.es.

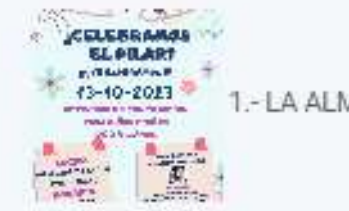

Número de plazas: 40

¿Dónde se realiza?

AULA ESPACIO CCCLA. PLANTA 1ª, SALA 1.

LA ALMUNIA DE DOÑA GODINA

¿Cuándo tiene lugar?

Del 13 de octubre de 2023 a 13 de octubre de 2023

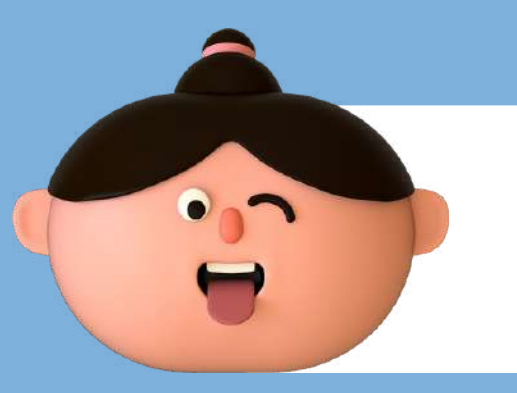

1.- LA ALMUNIA DE DOÑA GODINA.ipo

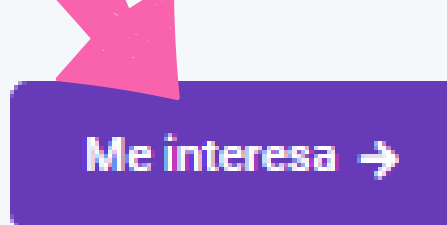

### APARECE IMFORMACIÓN DE LA ACTIVIDAD. LEER Y CLICAR EN "ME INTERESA"

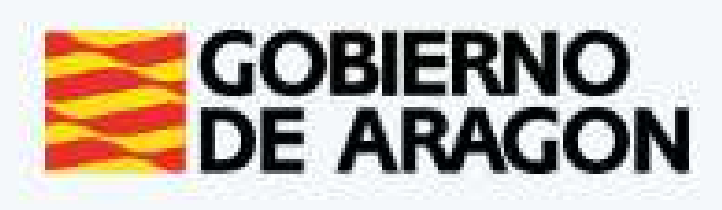

PASO 5

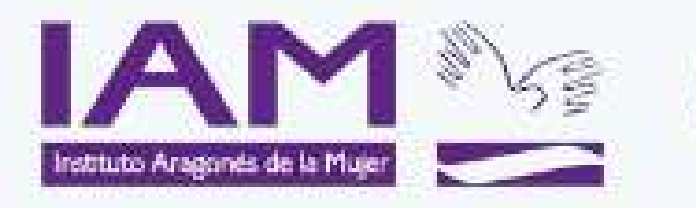

#### Plan Corresponsables Formulario de inscripción

Las familias que estén interesadas en solicitar el servicio de cuidados de menores de 0 a 16 años, deben formalizar su inscripción en el siguiente formulario:

Mediante la inclusión en el PLAN CORRESPONSABLES se financiarán los cuidados a familias con menores de 0 a 16 años (según renta) y se priorizarán familias monoparentales, víctimas de violencia de género y de otras formas de violencia contra las mujeres, mujeres en situación de desempleo de larga duración, mujeres mayores de 45 años y unidades familiares en las que existan otras responsabilidades relacionadas con los cuidados.

**CUMPLIMENTAR CUESTIONARIO** 

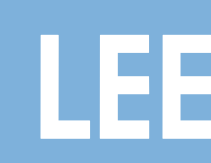

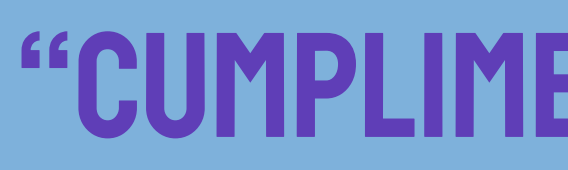

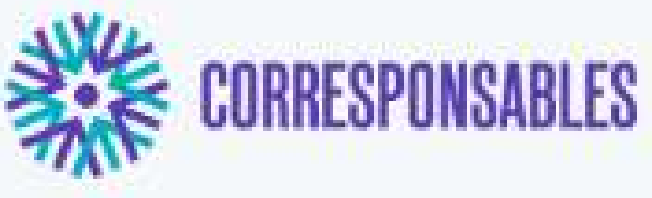

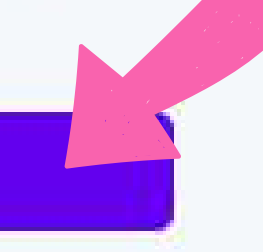

## **LEER Y CLICAR EN** "CUMPLIMENTAR CUESTIONARIO"

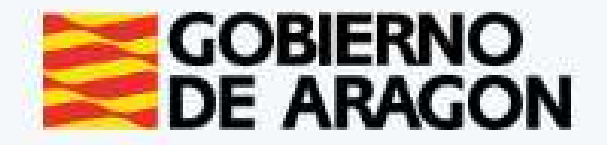

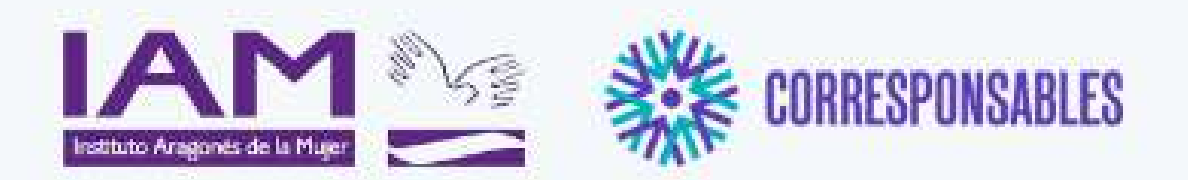

#### COLONIAS "DIVERJALÓN". LA ALMUNIA DE DOÑA GODINA

Paso inicial

Datos solicitante

DNI / NIE / Nº Pasaporte \*

Teléfono\*

 $\leftarrow$  Atrás

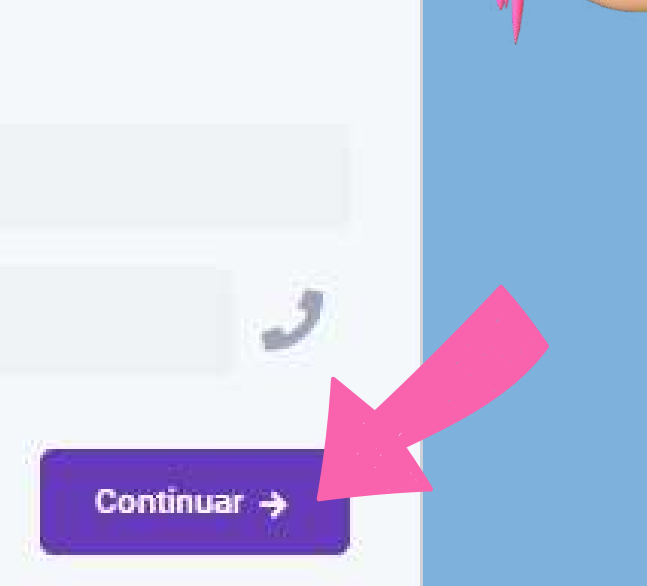

 $\bigcap$ 

**CONTROL** 

# **RELLENAR CON LOS DATOS DE PADRE, MADRE O TUTORIA**

## **CLICAREN** "CONTINUAR"

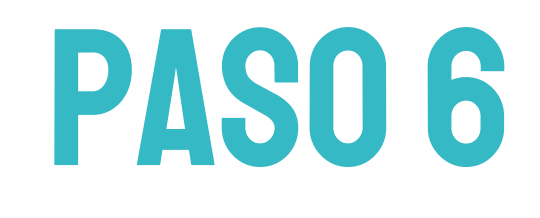

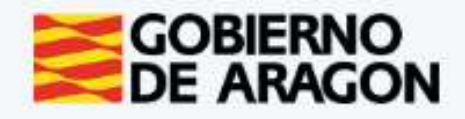

**6,0** 

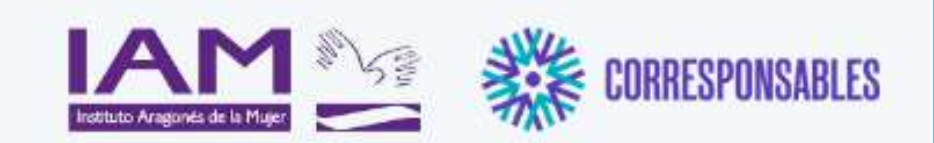

#### Plan Corresponsables

COLONIAS "DIVERJALÓN". LA ALMUNIA DE DOÑA GODINA

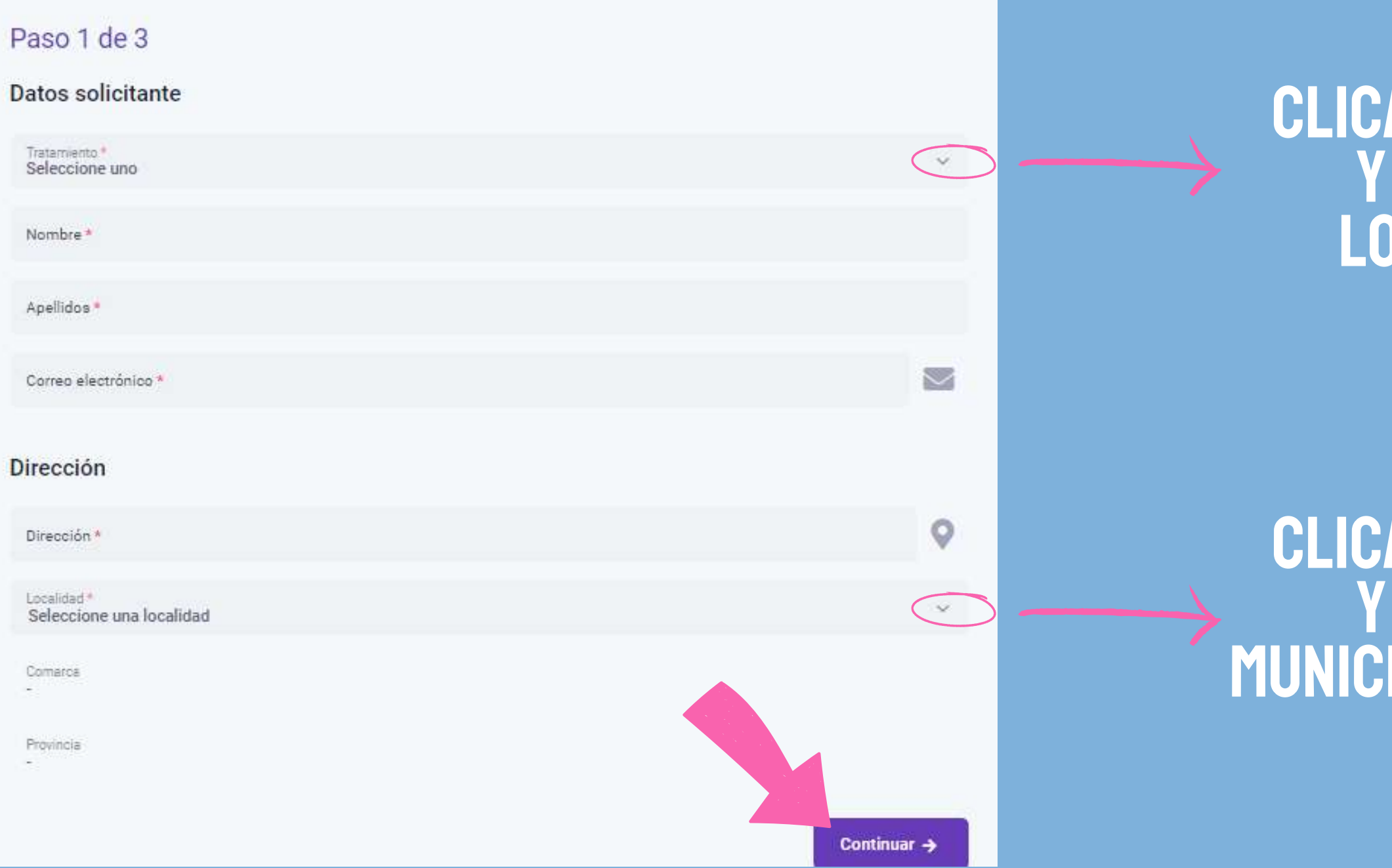

PASO<sub>7</sub>

### por último clicar en "CONTINUAR"

Almonacid de la Cuba

Almonacid de la Sierra

Almudévar

Almunia de Doña Godina (La)

Almunia de San Juan

Almuniente

Alobras

Alpartir

### RELLENAR CON LOS DATOS DE PADRE, MADRE O TUTOR/A

**LR DESPLEGABLE** SELECCIONAR **QUE PROCEDA** 

Tratamiento <sup>11</sup>  $\mathbb{D}$ Seleccione uno D  $D^*$ Otro Prefiero no contestar

**AR DESPLEGABLE** SELECCIONAR **PIO DE RESIDENCIA** 

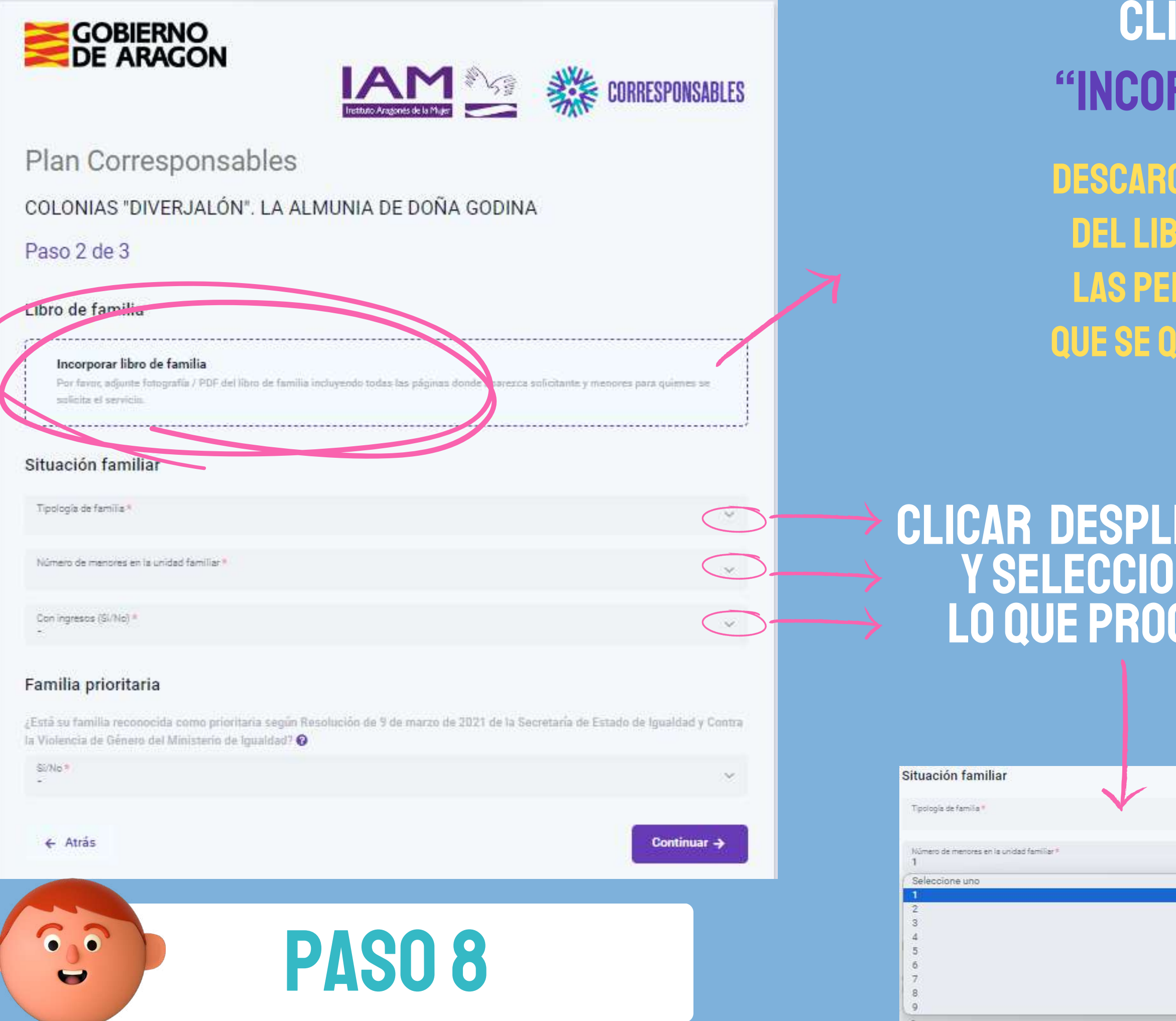

### **CAR SOBRE EL CUADRO** RPORAR LIBRO DE FAMILIA"

GAR FOTOGRAFÍA O DOCUMENTO PDF RO DE FAMILIA DONDE APAREZCAN **SONAS SOLICITANTES Y MENORES JIERAN INSCRIBIR EN LA ACTIVIDAD** 

### EGABLE **VARI** CEDA

#### Situación familiar

Tipología de familia \*

eleccione uno

tumerosa.

Otra

Monoparental Victima de violencia de género u otras formas de violencia contra las mujeres Refugiada Con otras cargas de cuidado

#### si su situación familiar no corresponde a ninguna clicar en "otra"

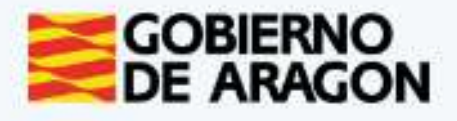

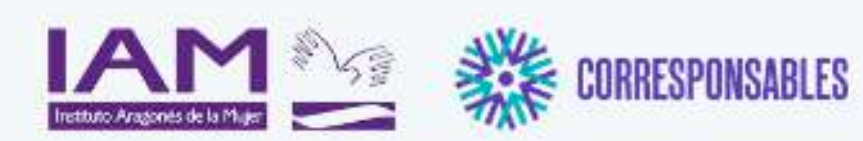

#### COLONIAS "DIVERJALÓN". LA ALMUNIA DE DOÑA GODINA

#### Paso 2 de 3

#### Libro de familia

#### Incorporar libro de familia Por favor, adjuste fotografía / PDF del libro de familia incluyendo todas las páginas donde aparezca solicitante y menores para quienes se solicita el servicio.

#### Situación familiar

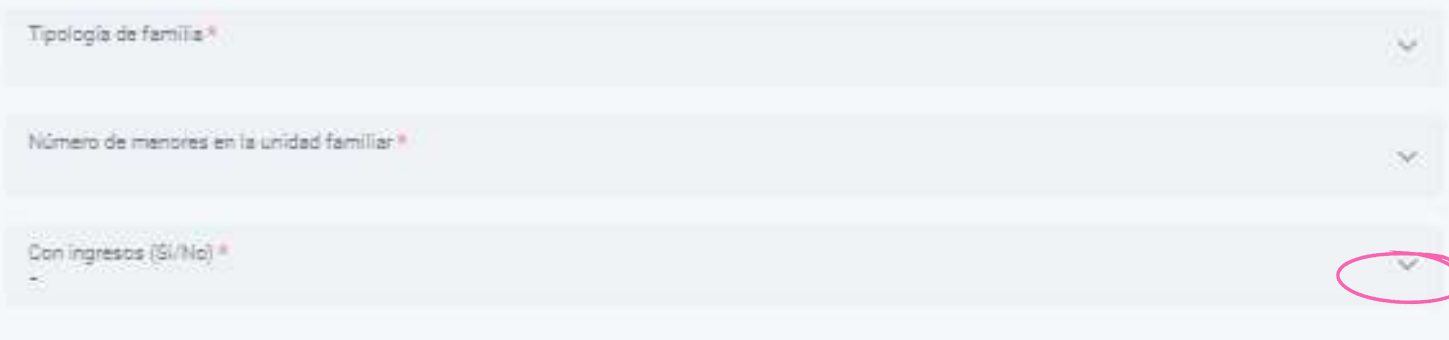

#### Familia prioritaria

¿Está su familia reconocida como prioritaria según Resolución de 9 de marzo de 2021 de la Secretaría de Estado de Igualdad y Contra la Violencia de Género del Ministerio de Igualdad? O

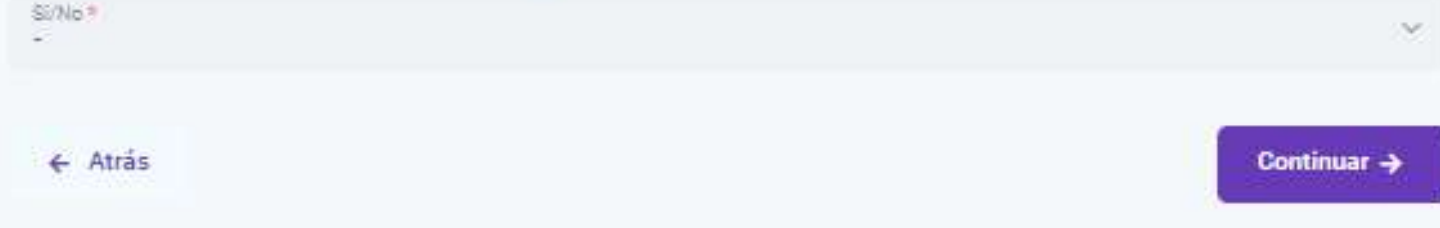

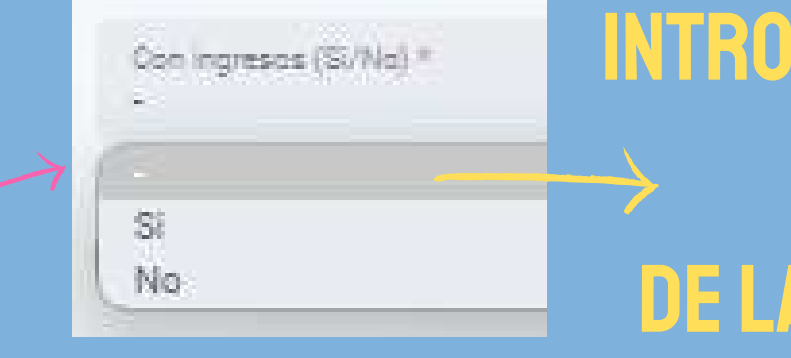

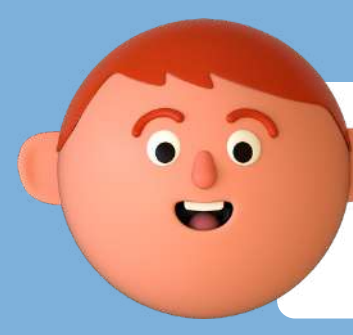

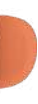

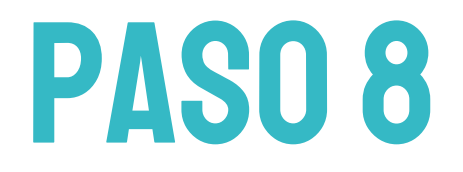

### **INTRODUCIR LA CANTIDAD DE LA UNIDAD FAMILIAR**

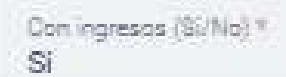

Ingresos anuales brutos de la unidad familiar \*

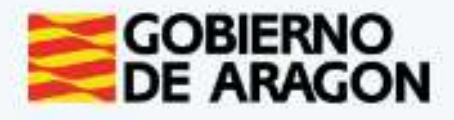

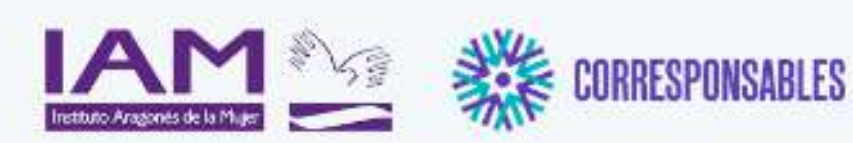

COLONIAS "DIVERJALÓN". LA ALMUNIA DE DOÑA GODINA

Paso 2 de 3

#### Libro de familia

Incorporar libro de familia Por favor, adjuste fotografía / PDF del libro de familia incluyendo todas las páginas donde aparezos solicitante y menores para quienes se solicita el servicio

#### Situación familiar

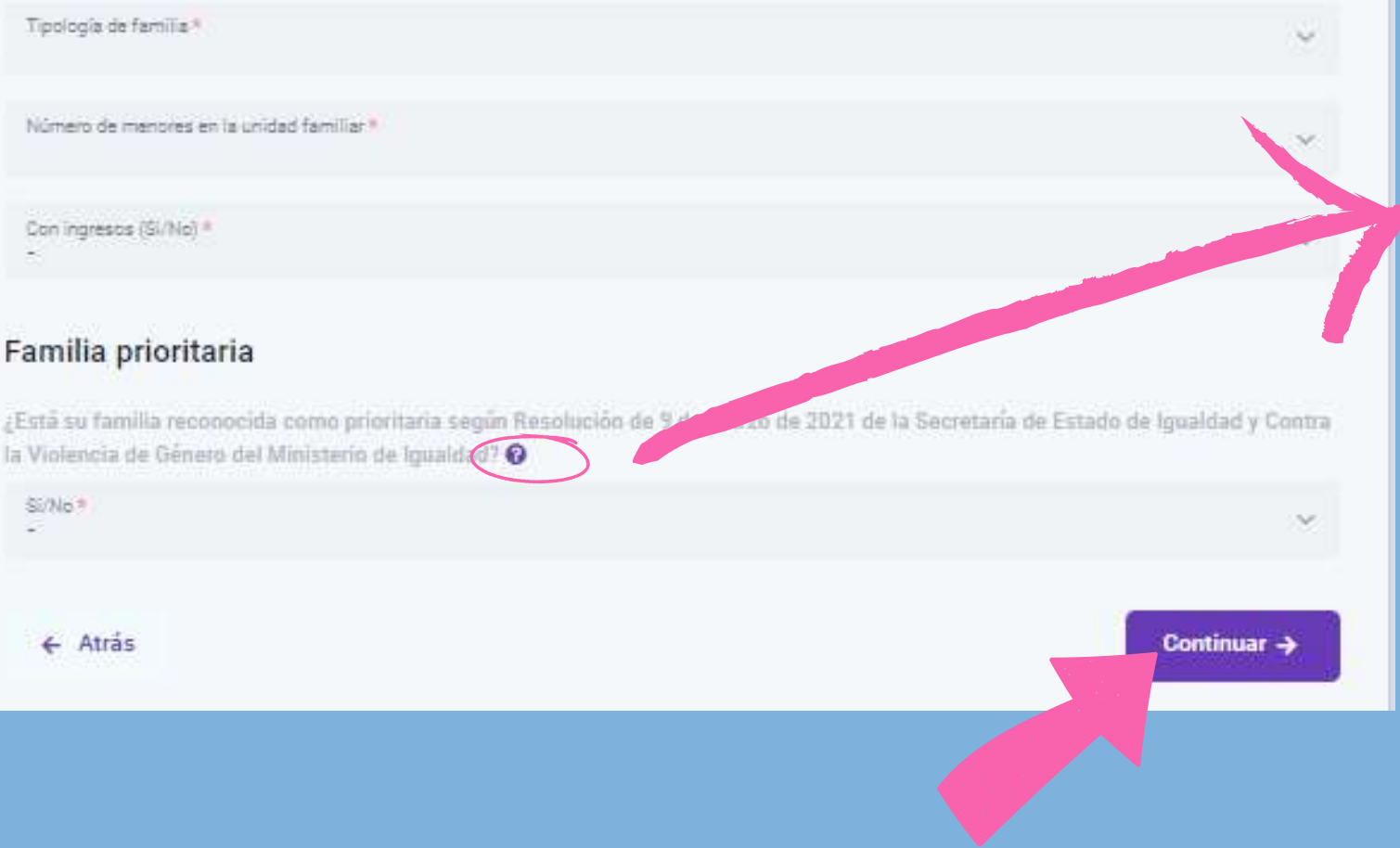

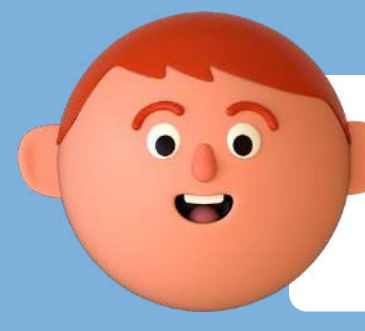

### **PARA SABER SI SU FAMILIA ES** "INTERROGANTE"

### POR ÚLTIMO CLICAR EN "CONTINUAR"

### PASO 8

#### Familia prioritaria

Se consideran familias prioritarias aquellas que se encuentren en al menos uno de los siguientes supuestos:

- · Familias monoparentales.
- · Víctimas de violencia de género y de otras formas de violencia contra las mujeres.
- · Mujeres en situación de desempleo de larga duración.
- · Mujeres mayores de 45 años.
- · Unidades familiares en las que existan otras responsabilidades relacionadas con los cuidados.

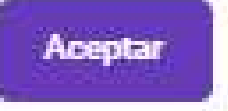

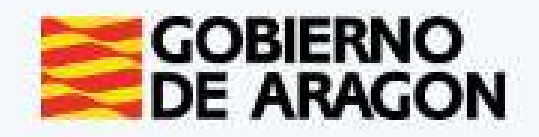

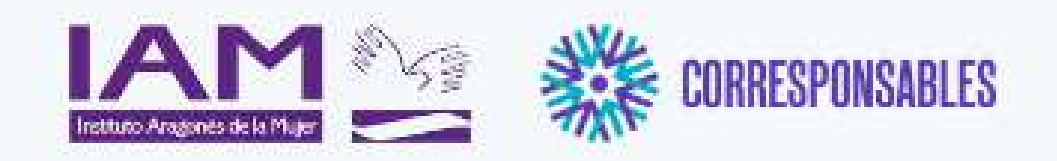

Continuar ->

#### Plan Corresponsables

#### COLONIAS "DIVERJALÓN". LA ALMUNIA DE DOÑA GODINA

Paso 3 de 3

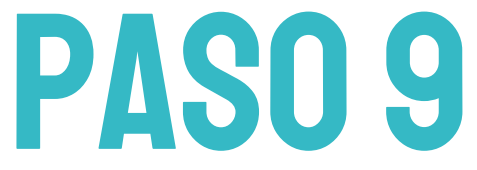

#### Datos de las o los menores

A continuación, incluya por favor los nombres de las o los menores para quienes se solicita el servicio,

Importante: SOLO debe introducir los datos para quienes se requiera el servicio, no es necesario incluir la totalidad de las o los menores de la unidad familiar.

**ANADIR MENOR** 

 $\leftarrow$  Atrás

### CLICAR EN "AÑADIR MENOR" tantas veces como

### menores se inscriban

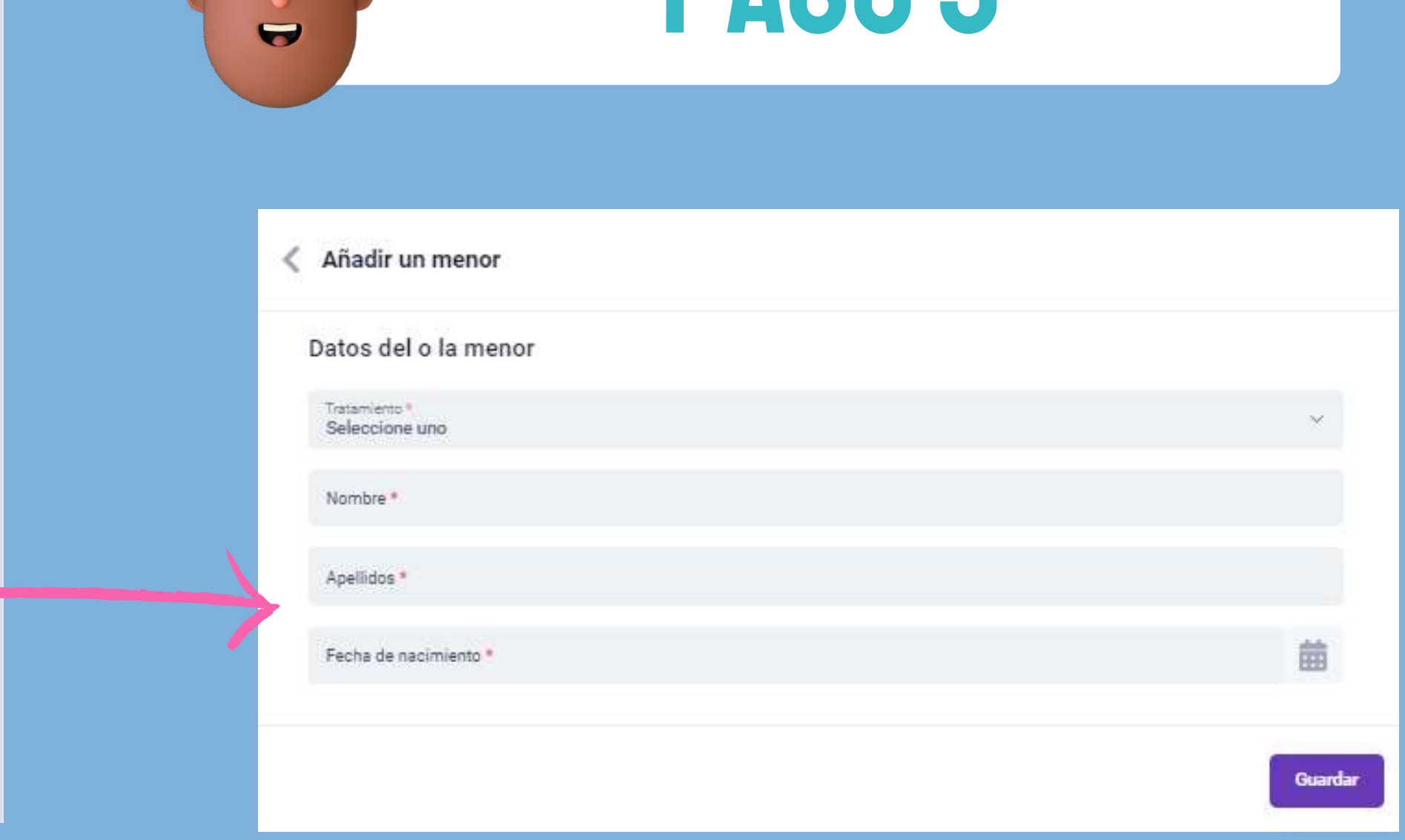

### aparecerá esta pantalla rellenar con los datos de los menores a inscribir

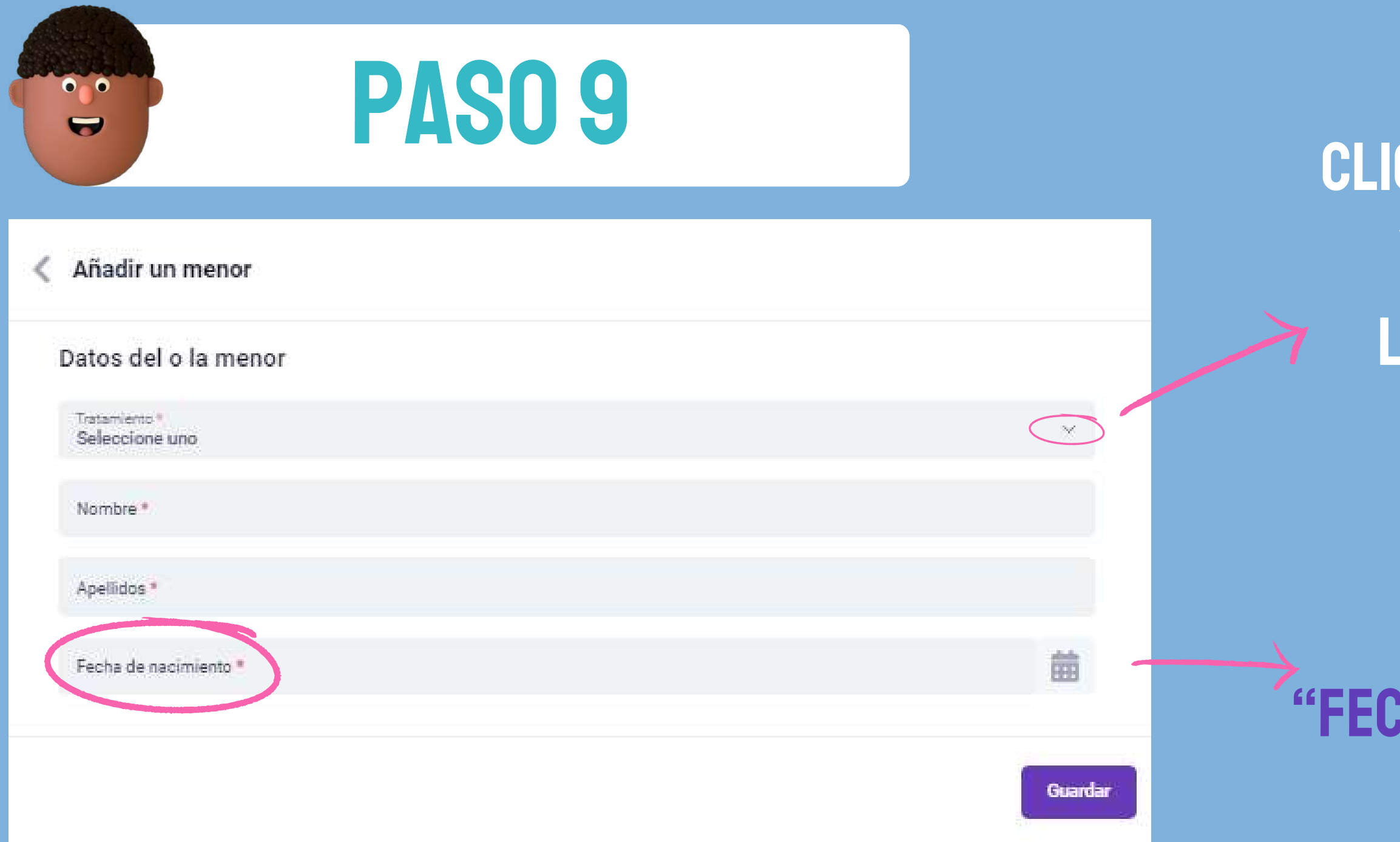

**CAR DESPLEGABLE** y seleccionar lo que proceda

### clicar en **HA DE NACIMIENTO"**

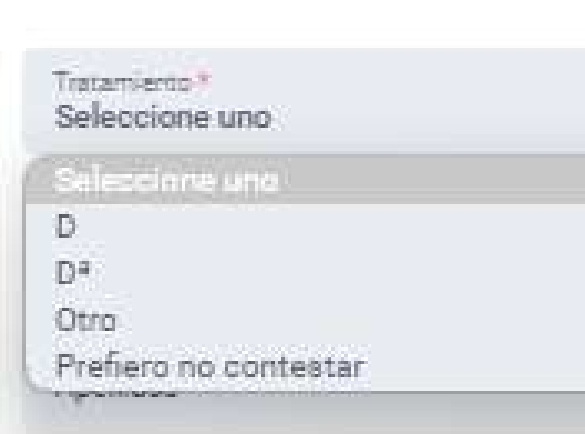

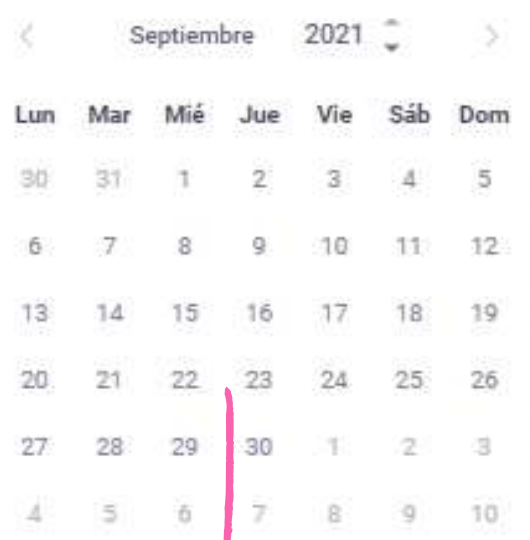

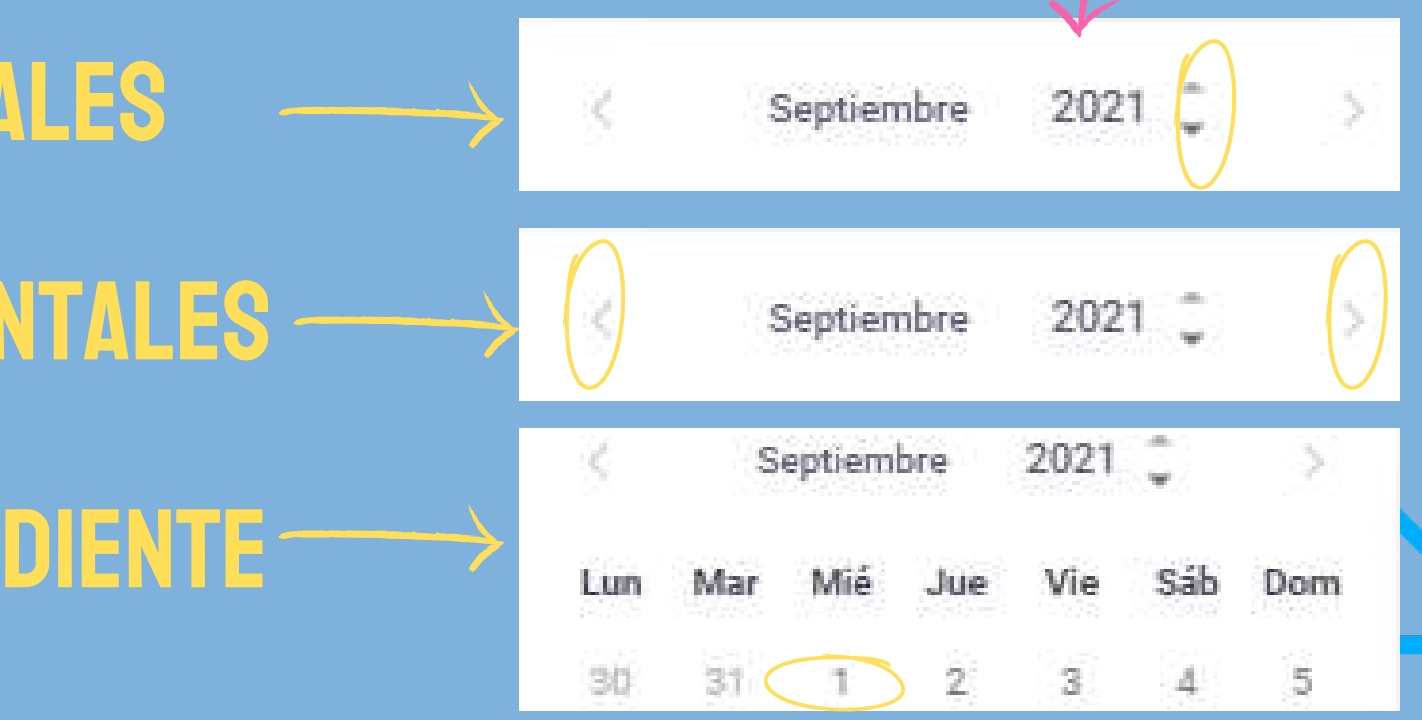

- para seleccionar año clicar en flechas verticales
- para seleccionar mes clicar en flechas horizontales  $\bigcirc$
- para seleccionar día clicar número correspondiente $\overline{\bigcirc}$

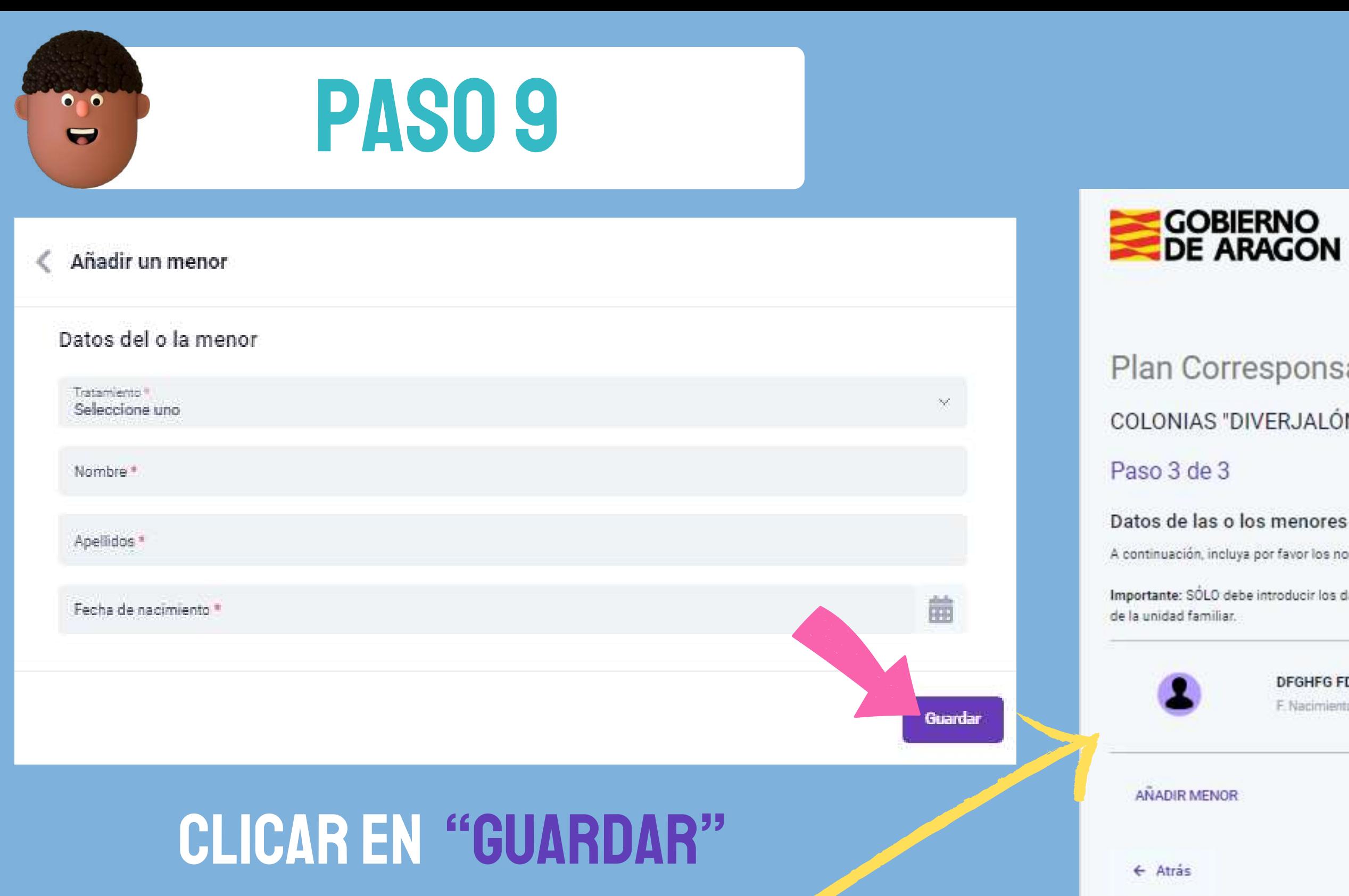

**LA/EL MENOR APARECERÁ** INSCRITO COMO SE VE EN I **SIGUIENTE IMAGEN** 

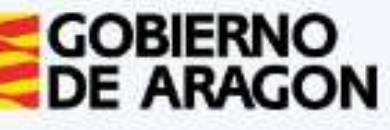

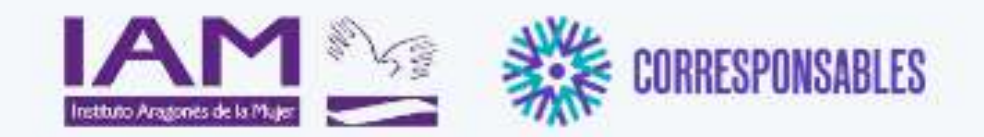

#### Plan Corresponsables

#### COLONIAS "DIVERJALÓN". LA ALMUNIA DE DOÑA GODINA

A continuación, incluya por favor los nombres de las o los menores para quienes se solicita el servicio.

Importante: SÓLO debe introducir los datos para quienes se requiera el servicio, no es necesario incluir la totalidad de las o los menores

#### **DFGHFG FDHDFH**

F. Nacimiento: 05/06/2019

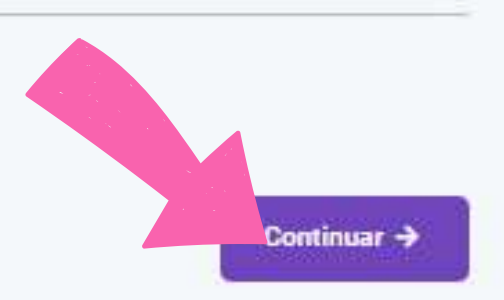

### POR ÚLTIMO CLICAR EN "CONTINUAR"

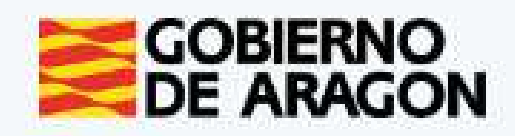

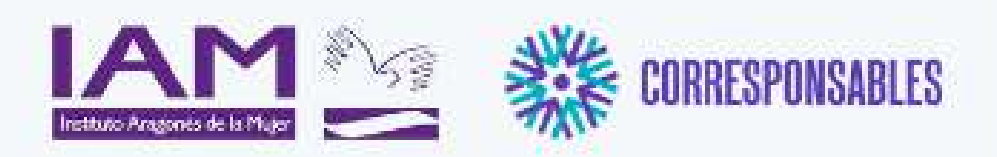

#### COLONIAS "DIVERJALÓN". LA ALMUNIA DE DOÑA GODINA

#### Aceptación de condiciones

Por favor, verifique que todos los datos introducidos son correctos

Al hacer click sobre "Enviar", sus datos serán enviados a su comarca y se utilizaran únicamente para los fines de prestación del servicio

Agepto las condiciones de la política de privacidad y protección de datos.

CUMPLIMENTAR DECLARACIÓN RESPONSABLE

 $\leftarrow$  Atrás

Enviar  $\rightarrow$ 

# CLICAR EN CUADRO QUE APARECE JUNTO A "ACEPTO LAS CONDICIONES DE LA POLÍTICA DE PRIVACIDAD Y PROTECCIÓN DE DATOS"

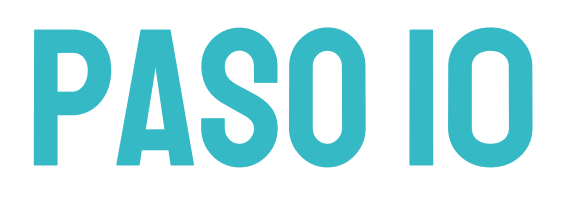

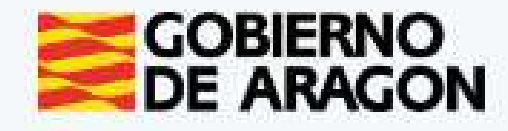

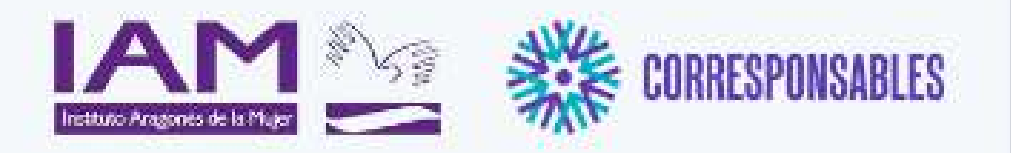

#### COLONIAS "DIVERJALÓN". LA ALMUNIA DE DOÑA GODINA

#### Aceptación de condiciones

Por favor, verifique que todos los datos introducidos son correctos:

Al hacer click sobre "Enviar", sus datos serán enviados a su comarca y se utilizarán ente para los fines de prestación del servicio.

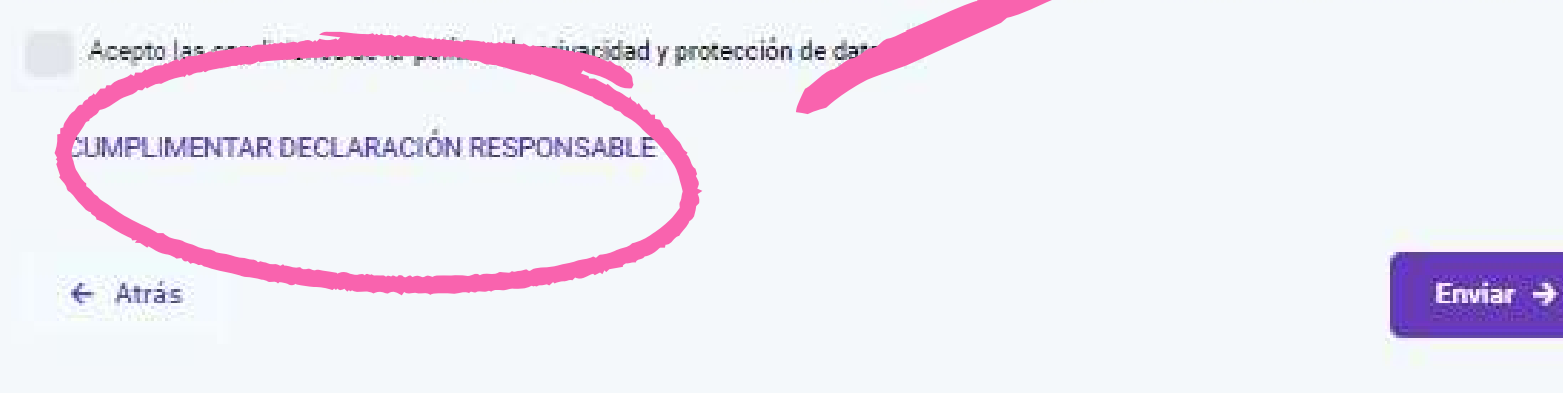

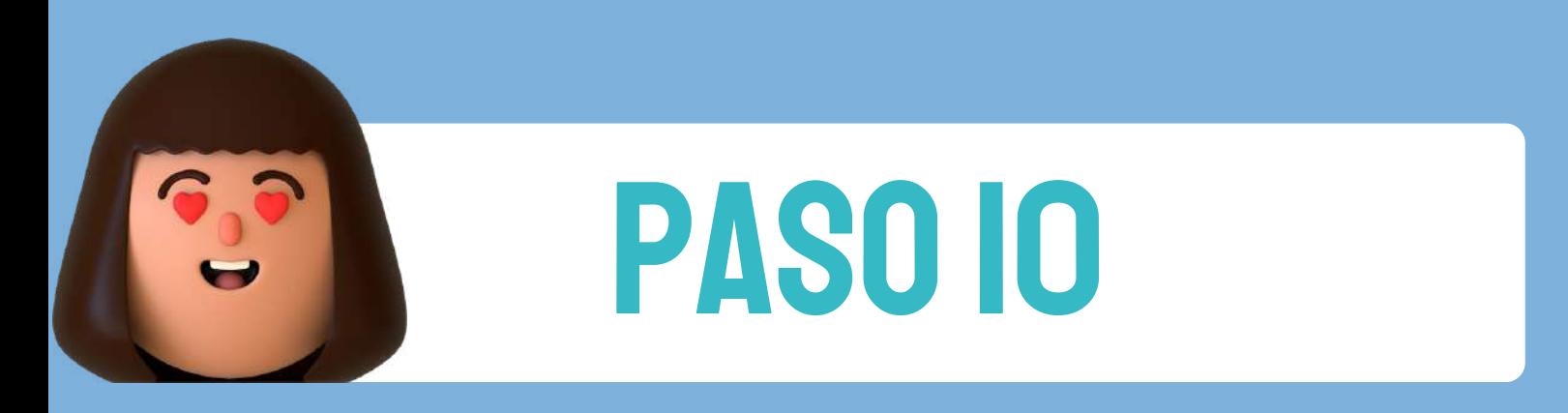

### **CLICAREN** "CUMPLIMENTAR DECLARACIÓN RESPONSABLE" APARECERÁ EL SIGUIENTE CUADRO

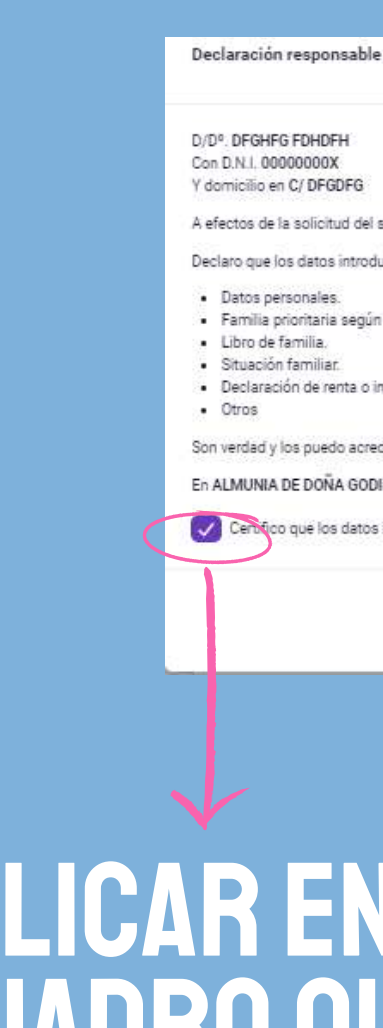

**CLICAREN CUADRO QUE APARECE JUNTO A** "CERTIFICO QUE LOS **DATOS SON CIFRT** 

A efectos de la solicitud del servicio conciliación de las familias para el cuidado de niños y niñas menores de 16 según el Plan Corresponsable

Declaro que los datos introducidos relativos a:

· Familia prioritaria según el Plan Corresponsables · Declaración de renta o ingresos brutos.

Son verdad y los puedo acreditar en cualquier momento de la duración del servicio

En ALMUNIA DE DOÑA GODINA (LA) » VIERNES, 22-09-2023

Cercico que los datos indicados son ciertos "

### DESPUÉS CLICAR EN "CERRAR"

Cerrar

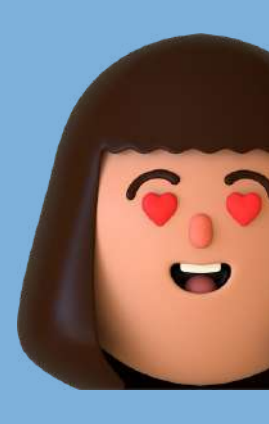

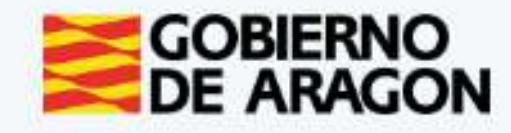

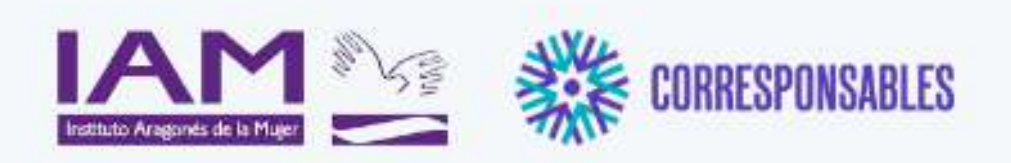

#### COLONIAS "DIVERJALÓN". LA ALMUNIA DE DOÑA GODINA

#### Aceptación de condiciones

Por favor, verifique que todos los datos introducidos son correctos.

Al hacer click sobre 'Enviar', sus datos serán enviados a su comarca y se utilizarán únicamente para los fines de prestación del servicio.

Acepto las condiciones de la política de privacidad y protección de datos.

CUMPLIMENTAR DECLARACIÓN RESPONSABLE

 $\leftarrow$  Atras

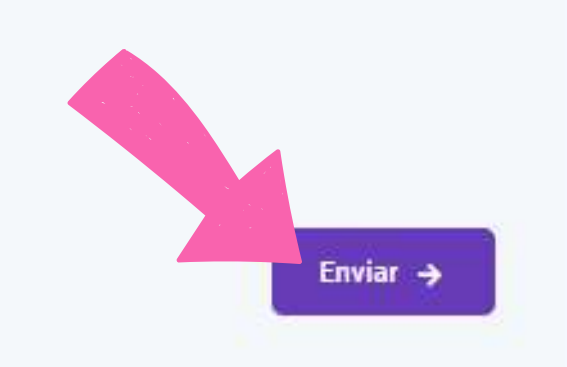

# PARA FINALIZAR LA INSCRIPCIÓN CLICAR SOBRE "ENVIAR"

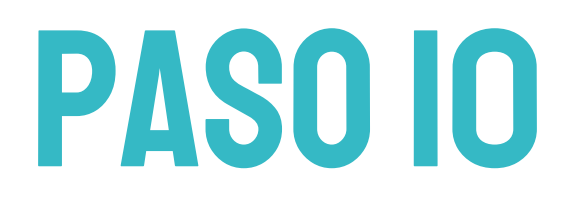

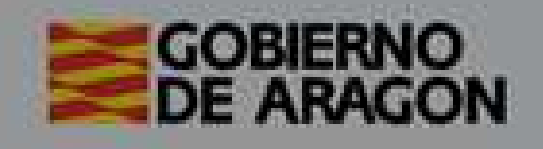

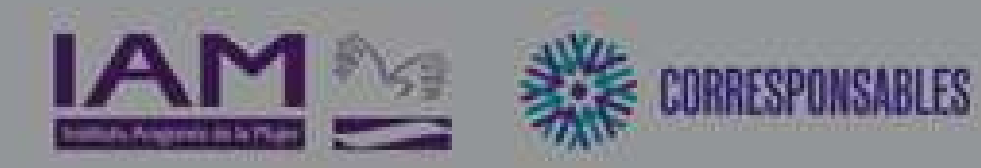

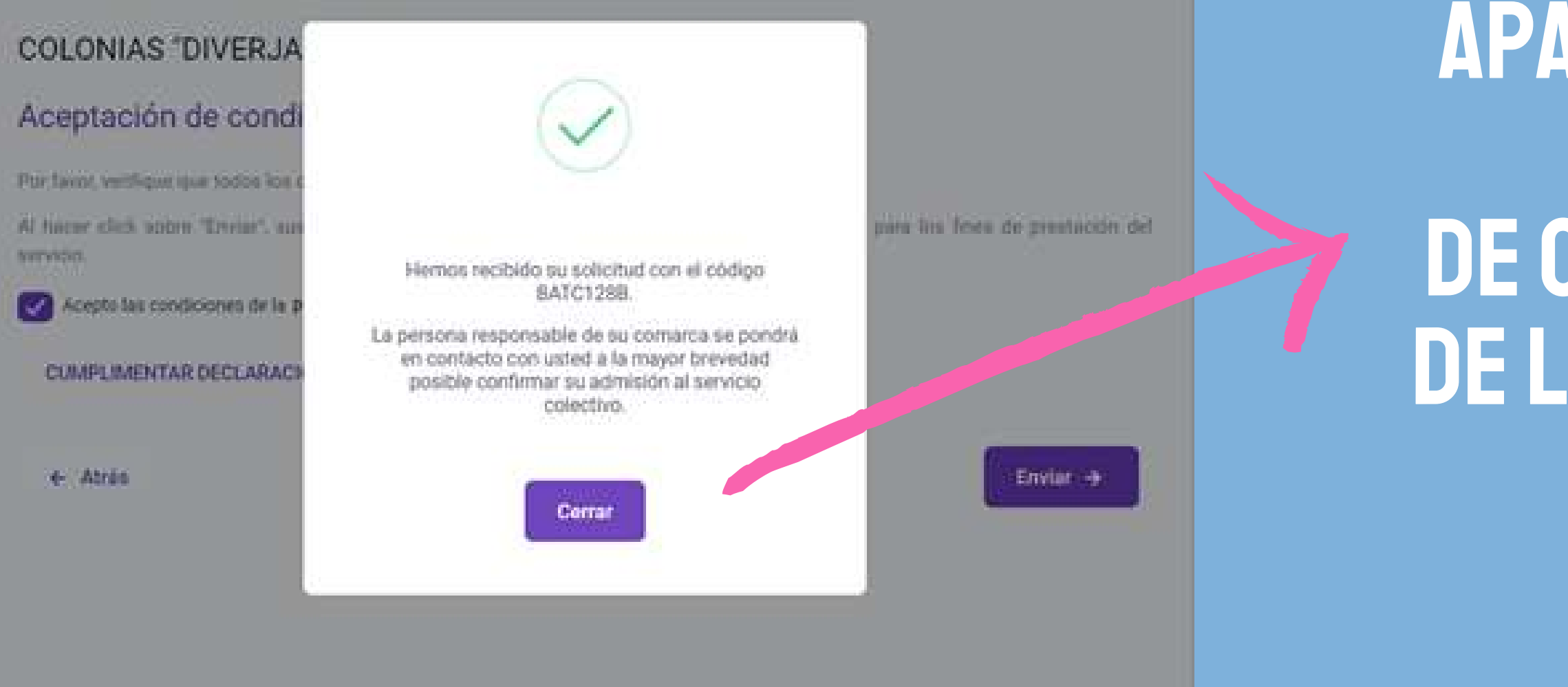

APARECERÁ ESTE MENSAJE DE CONFIRMACIÓN DE LA INSCRIPCIÓN

> RECIBIRÉIS TAMBIÉN UN MENSAJE DE CONFIRMACIÓN EN VUESTRO CORREO

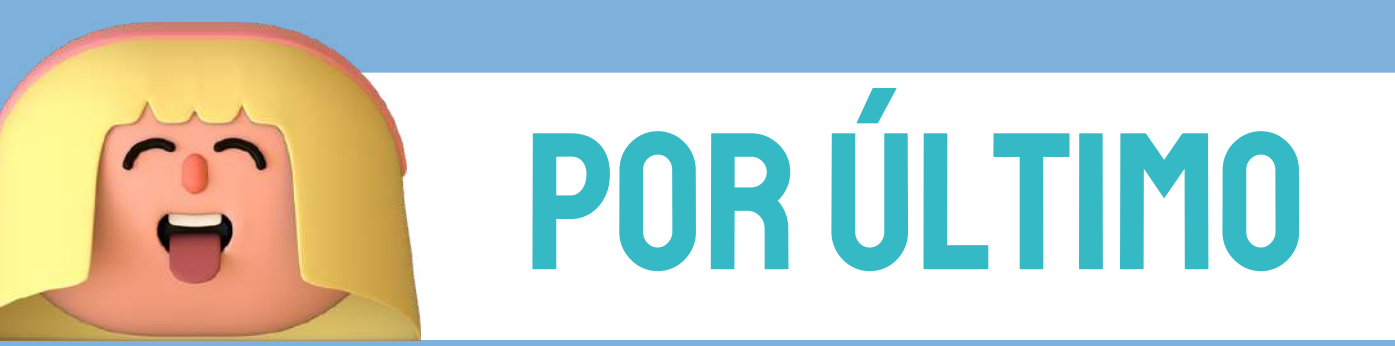

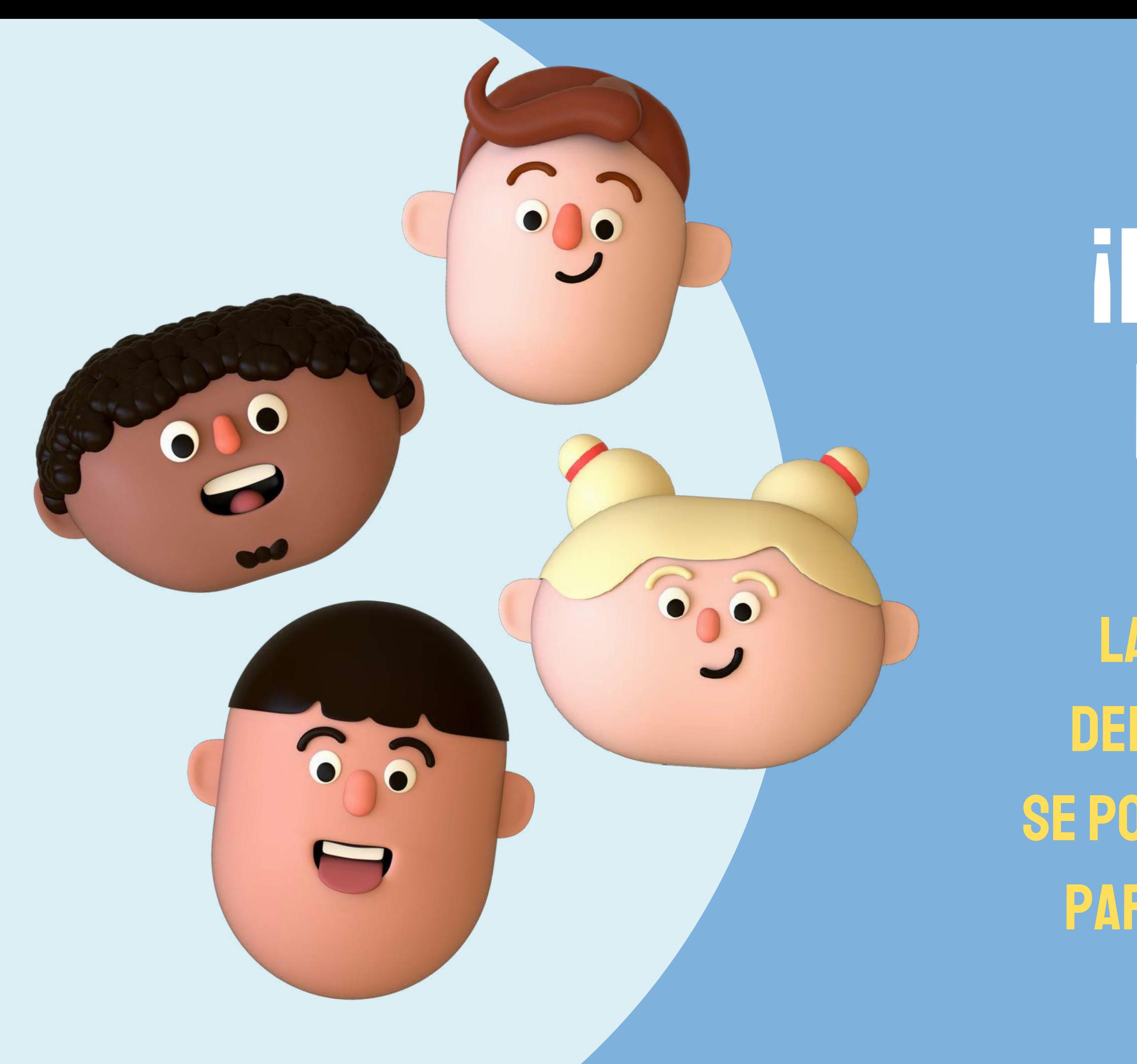

# ¡INSCRIPCIÓN REALIZADA!

La persona responsable del plan corresponsables se pondrá en contacto contigo para confirmar la admisión

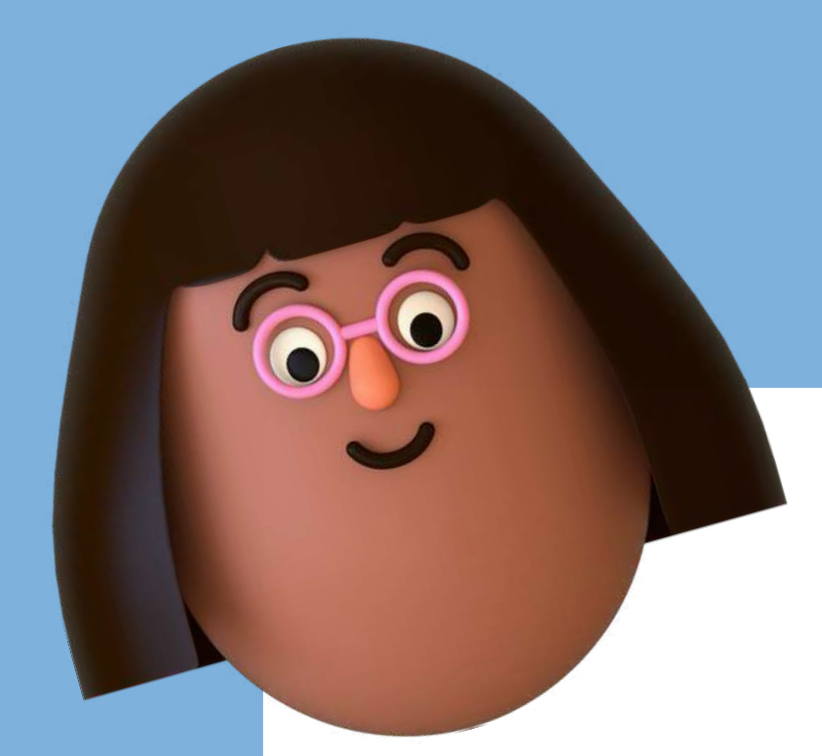

# INFORMACIÓN

### plancorresponsables@valdejalon.es

### 976 811 759

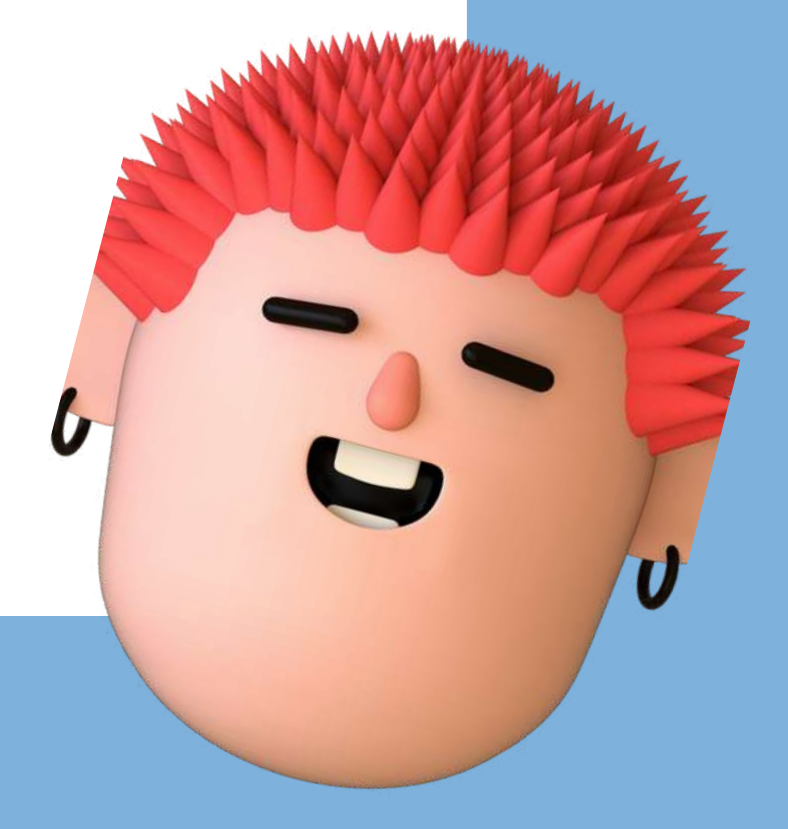